## **LISTA D**

PME 3380- Modelagem de Sistemas Dinâmicos

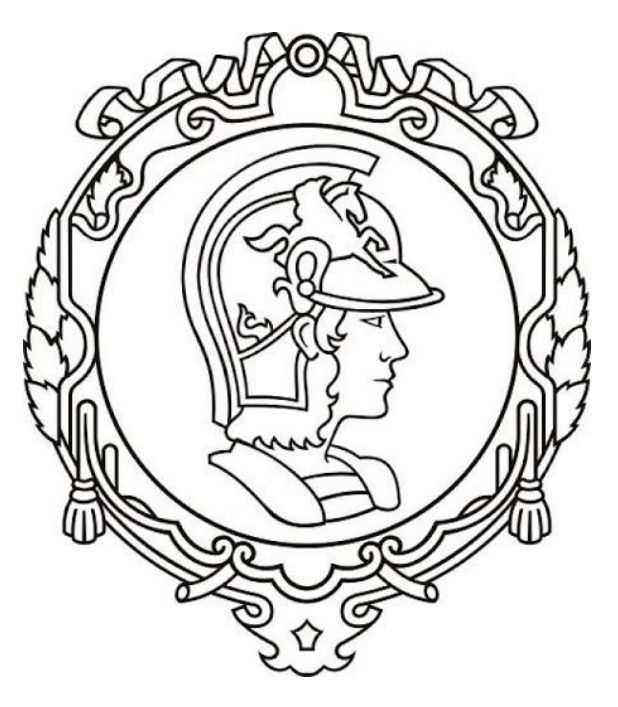

# Escola Politécnica

## Universidade de São Paulo

## São Paulo

## 2020

Gabriel Rodrigues Camargo

NUSP: 10772460

## **EXERCICIO 1**

Para essa questão foram simuladas as equações linearizadas e não lineares para o sistema com um reservatório de fluido, como mostrado a seguir:

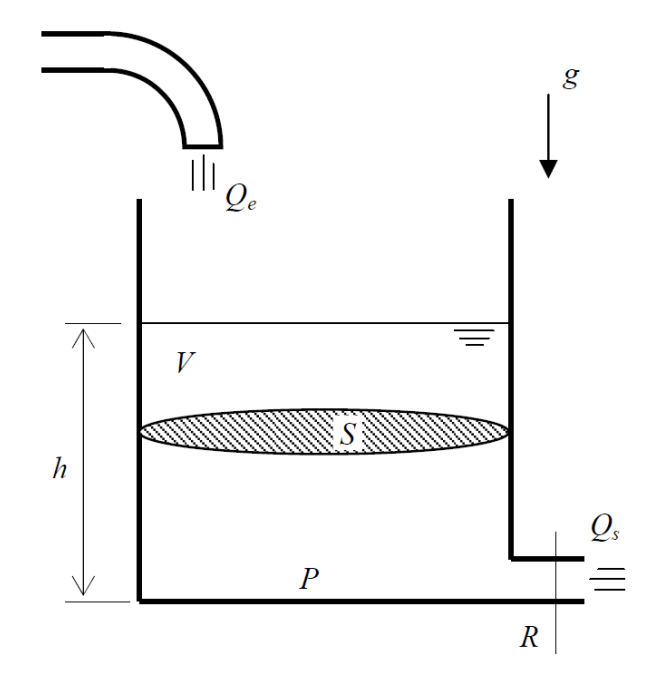

Foi demonstrado que esse sistema era regido pela seguinte equação não linear:

$$
\dot{h} = \left(-\sqrt{\frac{\rho g h}{R}} + Q_e\right) \frac{1}{S}
$$

Linearizando o sistema chega-se no seguinte sistema de equações:

$$
\dot{x} = -\frac{1}{2S} \sqrt{\frac{\rho g}{Rh_o}} x + \frac{1}{S} u
$$

$$
y = +1x + 0u
$$

Onde foram usadas as seguintes variáveis auxiliares:

$$
x = (h - ho)
$$

$$
u = (Qe - Qeq)
$$

Logo, simulando os dois métodos foram obtidos os seguintes resultados, com h0=2m:

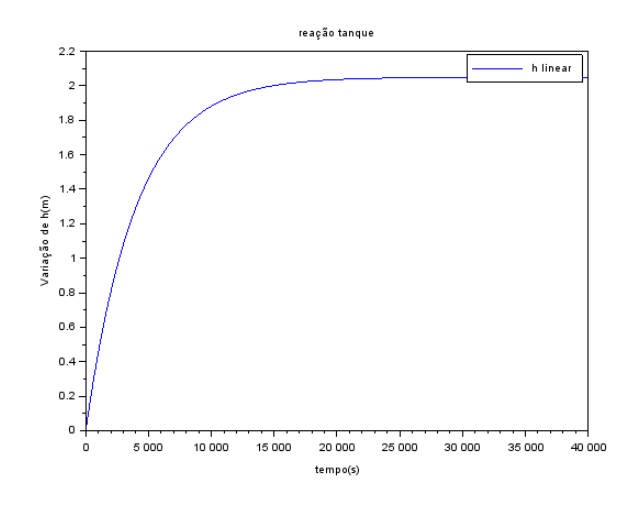

## **EXERCÍCIO 2**

Para essa parte foi encontrada a equação resultante do seguinte circuito elétrico:

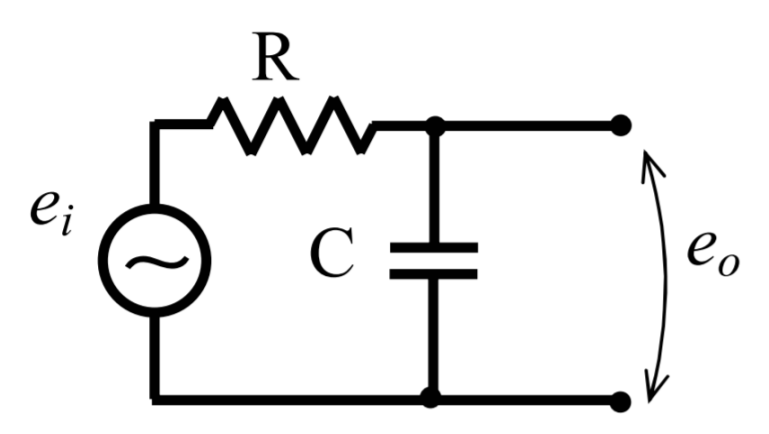

Aplicando a lei das malhas no circuito é obtido:

$$
e_i + Ri = \frac{1}{C} \int i \, dt
$$

Realizando a substituição de  $\dot{y} = i$  e fazendo outras mudanças é obtido a seguinte equação:

$$
\dot{y} + \frac{y}{CR} = \frac{e_i}{R}
$$

Repara-se que essa equação é idêntica à obtida anteriormente linearizada para um reservatório onde pode-se estabelecer a seguinte analogia entre os parâmetros:

$$
y = h; \frac{1}{CR} = -\frac{1}{2S} \sqrt{\frac{\rho g}{Rh_0}}; \frac{e_i}{R} = \frac{u}{S}
$$

Dessa forma o resultado obtido é:

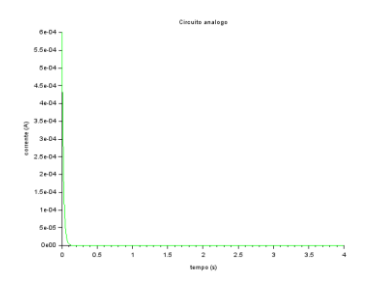

## **EXERCÍCIO 3**

Para essa parte será realizado o mesmo equacionamento e linearização com 2 reservatórios.

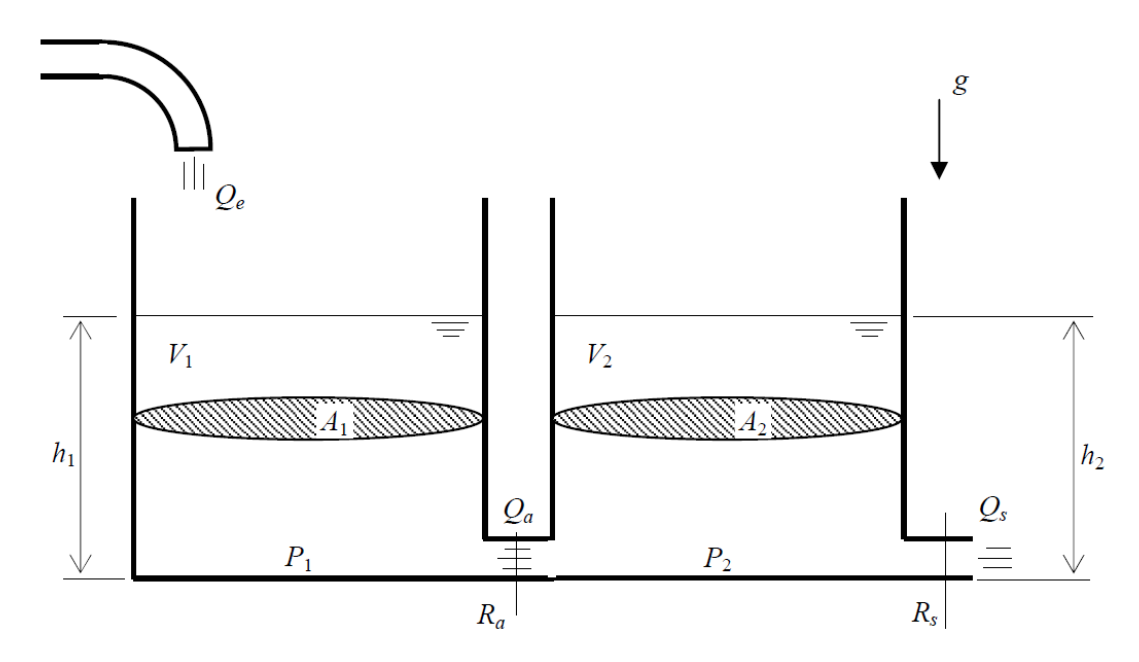

Para esse sistema, foi deduzido na lista C que o sistema de equações que regia o sistema era:

$$
\begin{cases}\n\dot{h}_1 = \left[Q_e - \sqrt{\frac{\rho g}{R_a}(h_1 - h_2)}\right] \frac{1}{S_1} \\
\dot{h}_2 = \left[\sqrt{\frac{\rho g}{R_a}(h_1 - h_2)} - \sqrt{\frac{\rho g}{R_s}h_2}\right] \frac{1}{S_2}\n\end{cases}
$$

E que sua forma linearizada era um sistema do tipo:

$$
\dot{\mathbf{x}} = \mathbf{A}\mathbf{x} + \mathbf{B}u \quad \text{(equações diferencias)}\n\mathbf{y} = \mathbf{C}\mathbf{x} + \mathbf{D}u \quad \text{(equações algebricas)}\n\mathbf{x} = \begin{bmatrix} x_1 \\ x_2 \end{bmatrix} \qquad \mathbf{y} = \begin{bmatrix} y_1 \\ y_2 \end{bmatrix}
$$

Onde foram usadas as seguintes variáveis:

$$
x_1 = (h_1 - h_{1o})
$$
  
\n
$$
x_2 = (h_2 - h_{2o})
$$
  
\n
$$
u = (Q_e - Q_{eo})
$$
  
\n
$$
y_1 = x_1
$$
  
\n
$$
y_2 = x_2
$$

E as matrizes correspondiam tinham os seguintes valores:

$$
A = \begin{pmatrix} \frac{-\rho g}{2Q_{0e}S_1R_1} & \frac{\rho g}{2Q_{0e}S_1R_1} \\ \frac{\rho g}{2Q_{0e}S_2R_1} & \frac{-\rho g}{2Q_{0e}S_2}(\frac{1}{R_1} + \frac{1}{R_2}) \end{pmatrix}; B = \begin{pmatrix} 1/S_1 \\ 0 \end{pmatrix}; C = \begin{pmatrix} 1 & 0 \\ 0 & 1 \end{pmatrix}; D = \begin{pmatrix} 0 \\ 0 \end{pmatrix}
$$

Simulando então para alturas iniciais iguais a 2 metros e parâmetros similares aos anteriores, com raios e áreas iguais dos tanques obteve-se:

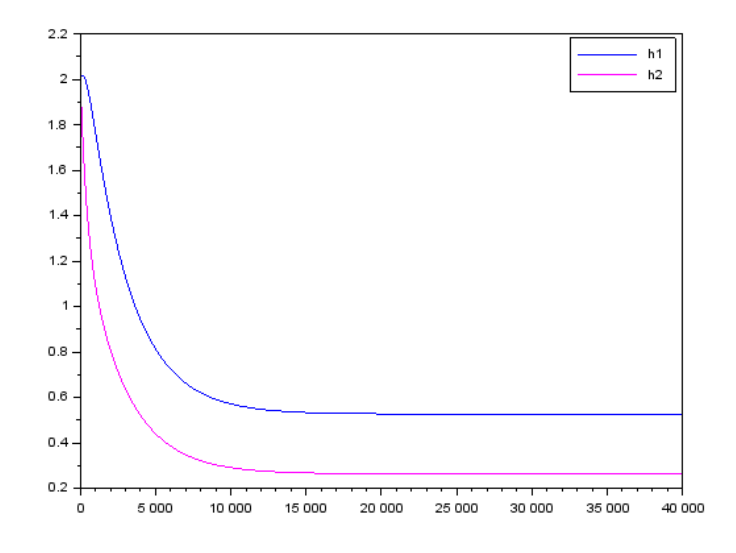

## **EXERCÍCIO 4**

O circuito elétrico análogo obtido é representado a seguir:

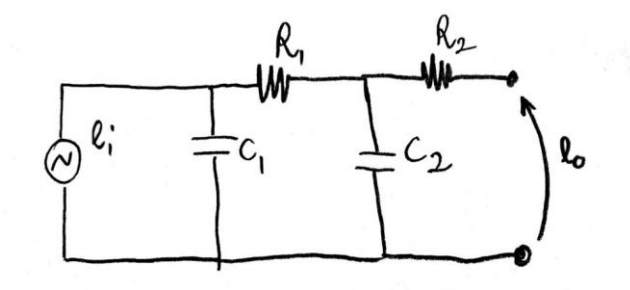

### **CODIGOS USADOS**

### EXERCICIO 1

clear *//constantes usadas*  $S=10;$  $R = 2*10^8;$ rho =1000 ;  $g=10;$ ho = 2 ; *//nivel do reservatorio em regime* hi =0.1 ; *//nivel adicional*

Qei= (0.5)\*sqrt(rho\*g\*(ho+hi)/R); A=(-1/(2\*S))\*sqrt(rho\*g/(R\*ho));  $B = 1/S;$  $C = 1;$  $D=0;$ reservatorio=syslin('c',A,B,C,D);

x0 = 0 ; *// desvio em relação ao nível no inicio* t = 0:10:40000 ; u=Qei\*ones(t);  $[y,x] = \csc(m(u,t,reservation,to,x0))$ ; *//Modelo de nivel não linear* function [**u**]=vazao(**t**) **u** =Qei; endfunction function [hponto]=eqnlinear(t, h, Qe)  $h$ **ponto** =  $(Qei$ -sqrt $(rho * g * h / R))/S$ endfunction *//Cálculo da vazão de entrada inicial*  $Qei = sqrt(rho*g*(ho+hi)/R);$ *//Cálculo da altura do tanque não linear por ode*  $h = ode(ho,t(1),t, list({{equ}linear, vaza})$ 

p<u>lot</u> (**t** , **y**) ; *//plot(t , h -ho, "m" ) ;* legend(["h linear" ; "h não linear"]) ; xtitle("reação tanque", "tempo(s)", "Variação de h(m)");

### EXERCICIO 2

clear all  $e_0 = 3;$  $R = 5*10*3;$  $C = 4*10^{\circ} - 6;$  $t = 0:0.001:4;$ function [yponto]=corrente(t) **yponto** = eo/ $R^*exp(-t/(R^*C))$ ; endfunction i=corrente(t) plot2d(t,i,3) xtitle("Circuito analogo","tempo (s)","corrente (A)");

#### EXERCICIO 3

### clear

*//Constantes Utilizadas*  $S = 10$ ;  $R = 2*10^8;$  $rho = 1000;$  $g = 10;$  $ho=2;$  $hi=0.1$ ;  $Qeo = (1/2) * sqrt(rho * g / ((ho-hi) * R));$   $cte = (rho * g)/(2 * S * Qeo * R);$  $A = [-cte, cte, cte, -2*cte]$ ;  $B = [1/S;0]$ ;  $C = [1, 0, 0, 1]$ ;  $D = [0, 0]$ ; reservatorio =  $syslin('c',A,B,C,D);$ 

*// Condicao inicial da altura do reservatório:*  $h1_0 = 2;$  $h2_0 = 2;$ 

h0=[h1\_0 ; h2\_0];  $t = 0:10:40000;$  $u = Qeo^*ones(t);$  $[y,x] = \text{cosim}(u,t)$ , reservatorio, h0);  $h1=x(1,:);$  $h2=x(2,:);$  $plot(t, h1)$ ;  $plot(t, h2, "m")$ ; **legend(["h1"** ; "h2"]) ;